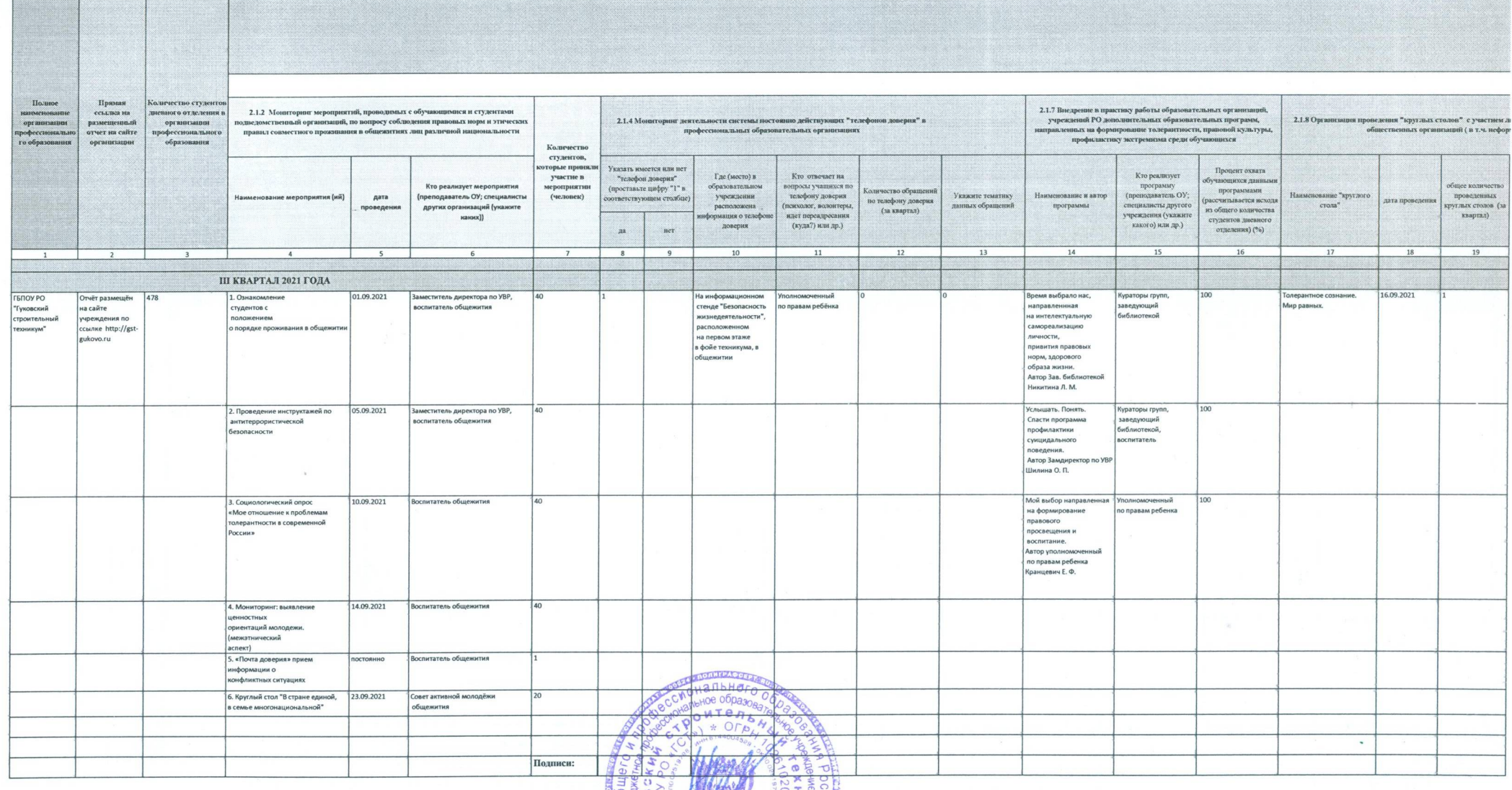

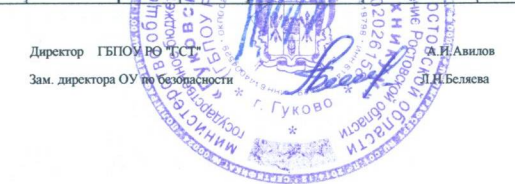

Исполнитель: Шилина Ольга Павловна, 89045028948

 $\mathcal{R}$ 

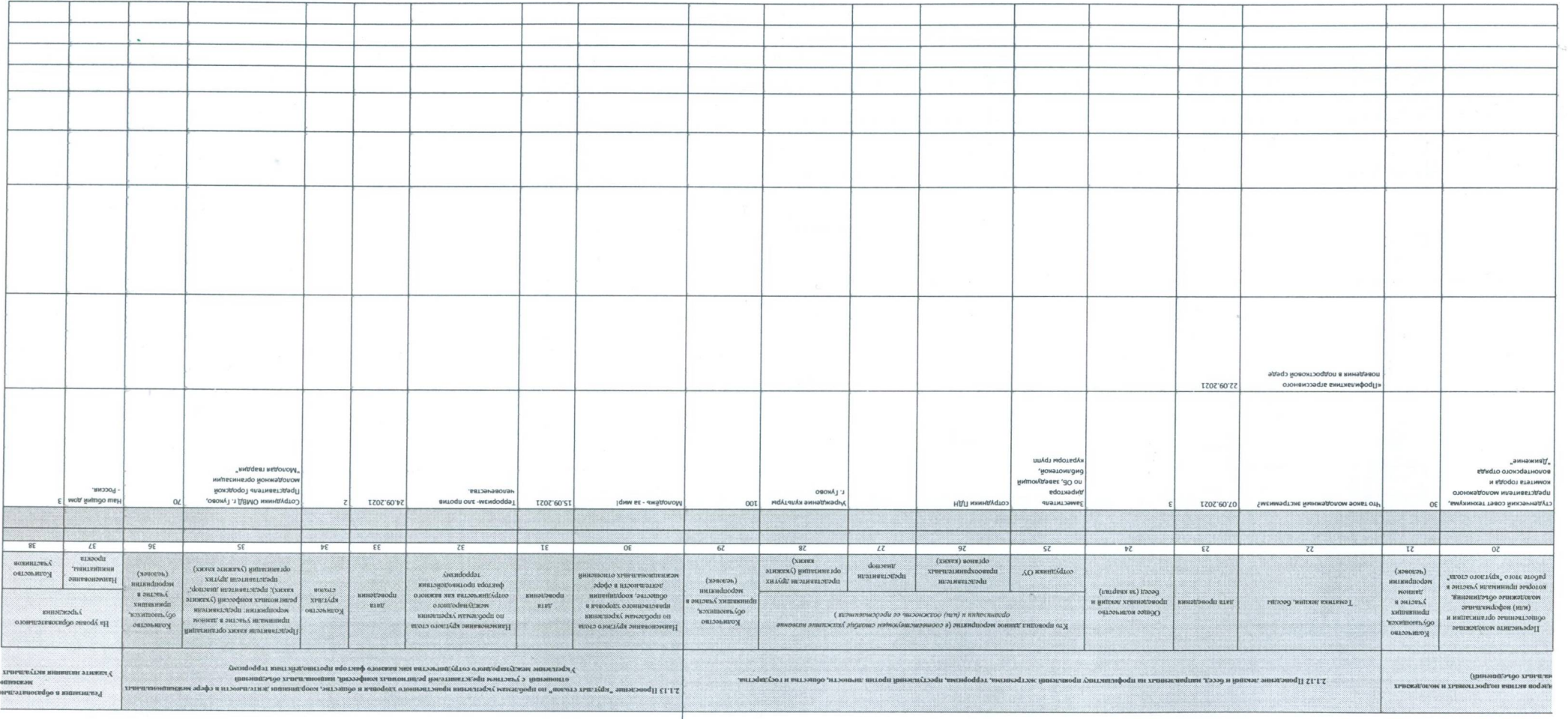

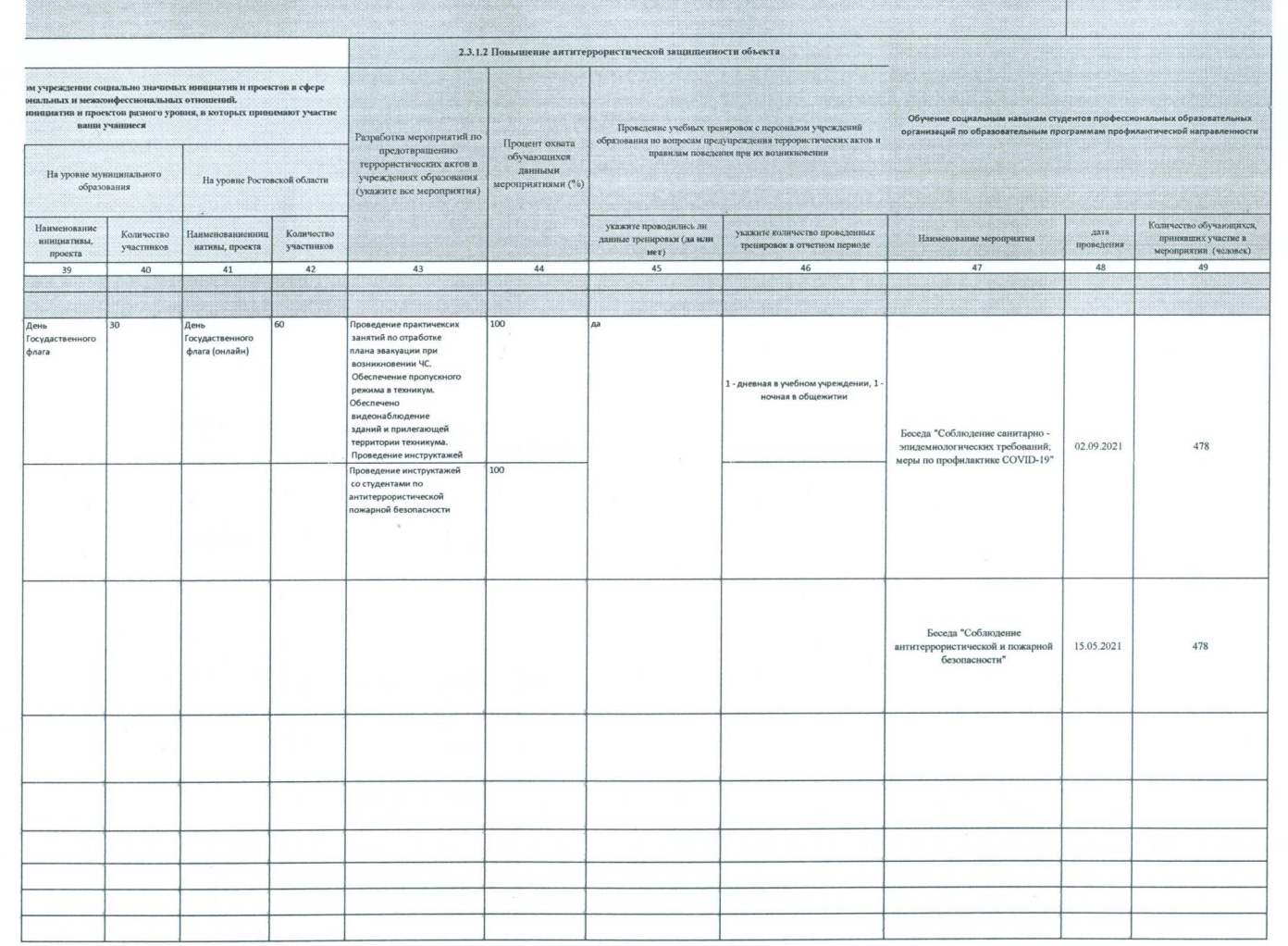